Identifier: SOP-4006 (formerly EP-ERSS-SOP-4002, R0)

Revision: 0

Effective Date: January 6, 2009

Next Review Date: October 15, 2013

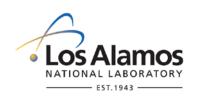

### **Environmental Programs**

### **Standard Operating Procedure**

# for DOCUMENT DEVELOPMENT AND DELIVERABLES COMPLIANCE PROCESS

#### **APPROVAL SIGNATURES:**

| Subject Matter Expert:        | Organization | Signature         | Date     |
|-------------------------------|--------------|-------------------|----------|
| Saundra Martinez              | WES-RS       | Signature on File | 11/4/08  |
| Quality Assurance Specialist: | Organization | Signature         | Date     |
| Laura Ortega                  | QA-IQ        | Signature on File | 12/11/08 |
| Responsible Line Manager:     | Organization | Signature         | Date     |
| Dwain Farley                  | WES-RS       | Signature on File | 11/18/08 |

| Title: Document Development and Deliverables Compliance | No.: SOP-4006 | Page 2 of 14                    |
|---------------------------------------------------------|---------------|---------------------------------|
|                                                         | Revision: 0   | Effective Date: January 6, 2009 |

#### 1. PURPOSE AND SCOPE

This procedure provides the process for producing documents. The complete process includes scheduling, developing, editing, formatting, reviewing, signing, controlling, producing, distributing, and archiving documents. A flow chart of the process is included in section 6.0. In addition, the full process may not be appropriate for all types of documents (see Attachment 1, using the Accelerated Approach).

This procedure does not describe preparation or revision of procedures. For this information, refer to SOP-4007, Procedure Development.

#### 2. BACKGROUND AND PRECAUTIONS

#### 2.1 Background

For more document and/or procedure-related information and details, refer to the following procedures:

EP-DIR-SOP-4001, Document Control

EP-DIR-SOP-4003, Records Management

SOP-4005, Peer Review Process

SOP-4007, Procedure Development

#### 2.2 Precautions

The project leader/author is ultimately responsible for the document's quality and schedule and for getting required approvals; however, an author designated by the project leader may take on some of the document responsibilities. The project leader/author and the document manager should work together to complete the process.

One type of peer review, the decision peer review, may be conducted before document preparation or at the key decision phase. A complete draft of the document is used for the document peer review.

Documents that do not meet the requirements of this procedure will be returned to the project leader/author and may delay anticipated deadlines.

If subcontractor staff edits and composites the document, the tools listed in section 3.0 must be used. Depending on the document type, the project leader is responsible for ensuring that each subcontractor submits final files to the Records Processing Facility (RPF) for archiving.

The RPF does not issue Environmental Remediation Identification (ER ID) numbers for documents that have not yet been written except under special circumstances and only with the approval of the RPF.

Generally the compositor maintains the master electronic document files. However, the compositor may turn the files over to the project leader/author for incorporating peer review comments or for extensive rewrites (this option needs to be coordinated with the document manager).

The New Mexico Environment Department (NMED) must approve outlines that vary from the outlines prescribed in the March 1, 2005, Compliance Order on Consent, available at <a href="http://www.nmenv.state.nm.us/hwb/documents/LANL\_3-1-2005\_Consent\_Order\_Revised\_6-18-2008.pdf">http://www.nmenv.state.nm.us/hwb/documents/LANL\_3-1-2005\_Consent\_Order\_Revised\_6-18-2008.pdf</a>

A document due on the weekend shall be delivered the previous Friday.

The project leader must identify if the document is to be delivered to others at the same time it is delivered to the administrative authority and/or regulator.

| Title: Document Development and Deliverables Compliance | No.: SOP-4006 | Page 3 of 14                    |
|---------------------------------------------------------|---------------|---------------------------------|
|                                                         | Revision: 0   | Effective Date: January 6, 2009 |

A certification page is required for remedy completion reports and closure reports.

#### 3. EQUIPMENT AND TOOLS

Use this procedure as your checklist for developing documents and use the following tools, which are available at <a href="http://int.lanl.gov/orgs/wes/rs/doc-develop.shtml">http://int.lanl.gov/orgs/wes/rs/doc-develop.shtml</a> or from the document manager:

- Document matrix
- Document services request form
- Signature form
- Writing resources
  - Acronyms and abbreviations
  - Glossary
  - o Technical Area Descriptions
  - o Map Guidelines
  - o Reference Set Guidelines
  - Editing and compositing guidelines
  - List of WES references with ER IDs (a Word file; users may request a copy of the EndNote bibliographic database)
    - Checklists
    - Templates
    - ADC/QA Contacts

#### 4. STEP BY STEP PROCESS DESCRIPTION

The following process is used for all types of peer reviews.

| 4.1 Req           | uest Pee | r Review                                                                                                    |
|-------------------|----------|----------------------------------------------------------------------------------------------------|
| Project<br>Leader | 1.       | Before a document is written, review and assess available information for adequacy and completeness.                                                                                                    |
|                   | 2.       | Schedule a decision peer review per procedure SOP-4005, Peer Review Process.                                                                                                    |
|                   | 3.       | Use the dqo process per procedure SOP-5229 for all documents that propose an environmental sampling campaign.                                                                                                    |
|                   | 4.       | Determine document type, content, and any missing information (e.g., data, maps).                                                                                                    |
|                   | 5.       | Consult with the data and Geographic Information System (GIS) teams about document requirements as early in the process as possible. All data developed to support documents will be stored in EP databases prior to document submittal to NMED. |

| Title: Document Development and  |           | No.: SOP-4006                                                                                                    | Page 4 of 14                                                                |                                                                                         |  |
|----------------------------------|-----------|----------------------------------------------------------------------------------------------------|-----------------------------------------------------------------------------|-----------------------------------------------------------------------------------------|--|
| Delive                           | rables C  | ompliance                                                                                                    | Revision: 0                                                                 | Effective Date: January 6, 2009                                                         |  |
| Project<br>Leader<br>(Continued) | 6.        | Signature, and App                                                                                                    | approval requirements for proval Matrix located at rgs/wes/docs/writing/doc | r type of document on the Document Review,  matrix.pdf                                  |  |
|                                  | 7.        | Ask the document draft the document                                                                                                    |                                                                             | a document type to follow (if necessary) and                                            |  |
|                                  |           | [NOTE: Modified o                                                                                                    | utlines require NMED app                                                    | proval.]                                                                                |  |
|                                  | 8.        |                                                                                                    | due date) and fill out the                                                  | e (at least one [1] month depending upon<br>e online Document Services Request Form     |  |
|                                  |           | Document Services                                                                                                    |                                                                             | ng or compositing, see Attachment 2. The d under document development on the Waste ge.] |  |
|                                  | 9.        | Meet with the document manager, in-house editor and compositor, and subcontractor to (1) set a realistic schedule with milestones; (2) determine which resources are needed (e.g., illustration); and (3) estimate the time needed for each step. |                                                                             |                                                                                         |  |
|                                  | 10.       | •                                                                                                    |                                                                             | for writing assignments, reviews, comment liting and composition, and signatures.       |  |
|                                  | 11.       | E-mail this schedu                                                                                                    | le to staff working on the                                                  | document.                                                                               |  |
| Document<br>Manager              | 12.       | Assign editor and compositor resources to the document and give each a copy of the document services request form.                                                                                                    |                                                                             |                                                                                         |  |
|                                  | 13.       | Add document(s) to schedule.                                                                                                    |                                                                             |                                                                                         |  |
| Project<br>Leader                | 14.       | collaboration site o                                                                                                    | -                                                                           | everal authors, set up an electronic<br>e transfer other than e-mail (for more<br>).    |  |
| Document<br>Manager              | 15.       | • • •                                                                                                    | eader/author to coordinate<br>er if the document type re                    | e with the document control coordinator to get quires one.                              |  |
| 4.2 Prepa                        | aring Fir | st Drafts                                                                                                    |                                                                             |                                                                                         |  |
| Project<br>Leader                | 1.        | Choose subject ma                                                                                                    | atter experts to contribute                                                 | to the document, if desired.                                                            |  |
|                                  | 2.        | Assign outline sect the document.                                                                                                    | ions and due dates to cor                                                   | ntributors if more than one author is working on                                        |  |
| Project<br>Leader                | 3.        | Review sections as                                                                                                    | s they are completed.                                                       |                                                                                         |  |

(Continued)

|                          |     | velopment and<br>compliance                                                                                                    | No.: SOP-4006<br>Revision: 0                             | Page 5 of 14 Effective Date: January 6, 2009                                                                                                |  |
|--------------------------|-----|----------------------------------------------------------------------------------------------------|----------------------------------------------------------|----------------------------------------------------------------------------------------------------|--|
|                          | 4.  | following current                                                                                                    | guidelines.                                              | re they are using existing templates and                                                                                                    |  |
|                          |     | [NOTE: Existing to                                                                                                    | emplates are located under                               | document development on the WES web page.]                                                                                                  |  |
|                          | 5.  | Coordinate file tra                                                                                                    | ansfer with the editor and/c                             | or compositor.                                                                                                    |  |
|                          | 6.  | to the editor and                                                                                                    | compositor. Submit source val, and submit any other t    | of the document, including tables and figures, e files for maps (i.e., Adobe Illustrator or files needed for delivery to the administrative |  |
|                          |     | through the assig                                                                                                    |                                                          | s, and any changes must be coordinated  Inform the editor and compositor if the editing                                                     |  |
|                          | 7.  | Via e-mail, verify                                                                                                    | that the editor and compos                               | sitor received the files.                                                                                                    |  |
|                          | 8.  |                                                                                                    | compositor to provide a co<br>subcontractor is preparing | opy of the master reference list to the g the document.                                                                                     |  |
|                          |     | [NOTE: This step                                                                                                    | is required of all plans and                             | d reports submitted to NMED.]                                                                                                    |  |
|                          | 9.  | Requests (reporti                                                                                                    |                                                          | .13, R0, Initiating and Managing Data Set to the report teams by the data steward) and                                                      |  |
|                          | 10. |                                                                                                    | ssigned data steward has proves spatial data.            | provided the final data set and that the GIS                                                                                                |  |
| Editor and<br>Compositor | 11. | Set up electronic                                                                                                    | folders and discuss docum                                | nent particulars.                                                                                                    |  |
| Editor                   | 12. |                                                                                                    | pre-peer review edit, reco                               | oncile any queries with the project positor for formatting.                                                                                 |  |
|                          | 13. | Whether or not the quality pre–peer review editing and compositing are done in-house or by a subcontractor editor and compositor, use the editing and compositing guidelines and checklists (see http://int.lanl.gov/orgs/wes/writing.shtml). |                                                          |                                                                                                    |  |
|                          |     |                                                                                                    |                                                          | w edit and query is required unless program er in writing that the accelerated approach is                                                  |  |
| Compositor               | 14. | project leader/aut                                                                                                    |                                                          | ith hard copy and/or electronic files (check with<br>red) and insert "Peer Review Draft, date" in the                                       |  |
| Project<br>Leader/Author | 15. | Read the peer rev                                                                                                    | view draft and respond to e                              | editor queries.                                                                                                    |  |

|                                                     |                 | velopment and compliance                                                                                                    | No.: SOP-4006<br>Revision: 0                                                                                                    | Page 6 of 14 Effective Date: January 6, 2009                                                                                                    |  |  |
|-----------------------------------------------------|-----------------|----------------------------------------------------------------------------------------------------|----------------------------------------------------------------------------------------------------|----------------------------------------------------------------------------------------------------|--|--|
|                                                     | 16.             | Return the draft to t                                                                                                    | he assigned editor.                                                                                                    |                                                                                                    |  |  |
| Editor and<br>Compositor<br>and/or<br>subcontractor | 17.<br>r        | Produce a final electronic peer review draft. If it is large and complex document, produce one hard copy for each peer reviewer and provide the copies to the document manager.                                                                                                    |                                                                                                    |                                                                                                    |  |  |
| Document<br>Manager                                 | 18.             |                                                                                                    | formation Release (TIR) form.                                                                                                    |                                                                                                    |  |  |
|                                                     |                 | [NOTE: Contact the document manager for a TIR form.]                                                                                                    |                                                                                                    |                                                                                                    |  |  |
|                                                     | 19.             | -                                                                                                    | uthorized Derivative Classifier.<br>gs/wes/writing.shtml?2.                                                                                                    | See list of ADC reviewers at                                                                                                    |  |  |
|                                                     | 20.             | 20. Make a copy of the signed TIR form.                                                                                                    |                                                                                                    |                                                                                                    |  |  |
|                                                     | 21.             | Hand-deliver the document to the Laboratory's classification office for a Los Alamos Unlimited Release (LA-UR) number.                                                                                                    |                                                                                                    |                                                                                                    |  |  |
|                                                     |                 | [NOTE: Laboratory classification review takes three [3] to five [5] working days.]                                                                                                    |                                                                                                    |                                                                                                    |  |  |
|                                                     | 22.             | Report the LA-UR number to the editor, compositor, and if applicable, the project leader/author.                                                                                                    |                                                                                                    |                                                                                                    |  |  |
| 4.3 Revio                                           | ew Proce        | eedings                                                                                                    |                                                                                                    |                                                                                                    |  |  |
|                                                     |                 |                                                                                                    |                                                                                                    |                                                                                                    |  |  |
| Project<br>Leader/                                  | 1.              |                                                                                                    | or review is indicated on the Do<br>ocedure SOP-4005, Peer Revi                                                                                                    | ocument Services Request Form in ew Process.                                                                                                    |  |  |
| -                                                   | 1.              | accordance with pro [NOTE: Most document of time this part of the content of the content of the  | nents go through a peer review<br>rocess takes depends on the I<br>2] weeks for the initial quality p                                                                                                    | ew Process.                                                                                                    |  |  |
| Leader/                                             | 2.              | accordance with pro<br>[NOTE: Most docum<br>length of time this p<br>Allow at least two [2<br>and at least three [3                                                                                                    | nents go through a peer review<br>rocess takes depends on the I<br>2] weeks for the initial quality p<br>3] weeks for final editing and co                                                                                                    | ew Process.  v and comment resolution process. The length and complexity of a document.  re–peer review editing and compositing omposition and obtaining signatures.]                                                                                |  |  |
| Leader/<br>Author                                   | 2.              | accordance with pro [NOTE: Most document of time this part of the part of the  | nents go through a peer review<br>rocess takes depends on the I<br>2] weeks for the initial quality p<br>3] weeks for final editing and comments have been addresse                                                                                                    | ew Process.  v and comment resolution process. The length and complexity of a document. re–peer review editing and compositing omposition and obtaining signatures.]                                                                                 |  |  |
| Leader/ Author  4.4 Prep  Project Leader/           | 2.              | accordance with pro [NOTE: Most docum length of time this p Allow at least two [2 and at least three [3]  Once peer review of to the editor.  Document and Subr Retrieve a sample s                                                                                                    | nents go through a peer review<br>rocess takes depends on the I<br>2] weeks for the initial quality p<br>3] weeks for final editing and comments have been addresse                                                                                                    | ew Process.  v and comment resolution process. The ength and complexity of a document. re–peer review editing and compositing omposition and obtaining signatures.]  ed and incorporated, return the document and incorporated and incorporated.     |  |  |
| Leader/ Author  4.4 Prep Project                    | 2.<br>are Final | accordance with pro [NOTE: Most document of time this part of time this part of the least two [2] and at least three [3]  Once peer review of the editor.  Document and Subarreless of the editor.                                                                                                    | nents go through a peer review rocess takes depends on the led weeks for the initial quality personance of the personance of the personanc | ew Process.  In and comment resolution process. The length and complexity of a document. The peer review editing and compositing composition and obtaining signatures.]  The detailed and incorporated, return the document of the submittal letter. |  |  |
| Leader/ Author  4.4 Prep  Project Leader/           | 2.<br>are Final | accordance with pro [NOTE: Most document of time this part of time this part of the least two [2] and at least three [3]  Once peer review of the editor.  Document and Submark Retrieve a sample sample sample sample sample. [NOTE: The document of the least three sample sample | nents go through a peer review rocess takes depends on the led weeks for the initial quality personant of the led weeks for final editing and comments have been addressed with a letter submittal letter or an internal manager can help with this                                                                                                    | ew Process.  In and comment resolution process. The length and complexity of a document. The peer review editing and compositing composition and obtaining signatures.]  The detailed and incorporated, return the document of the submittal letter. |  |  |

| Title: Document Development and |          | No.: SOP-4006                                                                                                    | Page 7 of 14                                            |                                                                                                    |
|---------------------------------|----------|----------------------------------------------------------------------------------------------------|---------------------------------------------------------|----------------------------------------------------------------------------------------------------|
| Deliverables Compliance         |          | Revision: 0                                                                                                    | Effective Date: January 6, 2009                         |                                                                                                    |
|                                 | 3.       | Submit the draft su                                                                                                    | bmittal letter to the docum                             | nent manager to edit.                                                                                                    |
| Compositor                      | 4.       | Print a copy of the final document, assemble a complete deliverable (including c disks [CD] and plates), and notify the document manager when the document is a final document quality check. |                                                         |                                                                                                    |
|                                 | 5.       | •                                                                                                    | reference set and table o                               | f contents and put new references on a CD to document is due.                                                                       |
| Editor                          | 6.       | Request another team member to perform a quality check according to the quality checklist.                                                                                                    |                                                         |                                                                                                    |
|                                 |          | [NOTE: The quality                                                                                                    | checklist is available at h                             | http://int.lanl.gov/orgs/wes/writing.shtml]                                                                                         |
| Compositor                      | 7.       | Make any correction                                                                                                    | ons based on the quality c                              | neck.                                                                                                    |
|                                 | 8.       | Produce final docu                                                                                                    | ment for project leader/au                              | thor to approve.                                                                                                    |
| Project<br>Leader/<br>Author    | 9.       | Review final and a                                                                                                    | pprove document for prod                                | uction.                                                                                                    |
| Compositor                      | 10.      | Produce three fina                                                                                                    | copies.                                                 |                                                                                                    |
|                                 | 11.      |                                                                                                    | -                                                       | pare two copies go for NMED, and keep one the project leader/author copy during                                                     |
| Document<br>Manager             | 12.      | it along with the sig                                                                                                    | gned Procedure Review an<br>ontrol coordinator for mana | tain signatures on the cover page and submit and Concurrence Comment Forms, if applicable agement and safety review, posting to the |
| 4.5 Dis tri                     | bution a | and Archiving                                                                                                    |                                                         |                                                                                                    |
| All                             | 1.       | See Attachment 3,                                                                                                    | Document Distribution, fo                               | r instructions on distributing documents.                                                                                           |
| Production<br>Assistant         | 2.       | Complete the distri                                                                                                    | bution according to the lis                             | t on the correspondence.                                                                                                    |
|                                 | 3.       | Distribute third cop                                                                                                    | y to project leader/author.                             |                                                                                                    |
| Compositor                      | 4.       | Archive files.                                                                                                    |                                                         |                                                                                                    |
| Project<br>Leader/<br>Author    | 5.       |                                                                                                    | al files are delivered to the                           | e document manager for archiving and future ument.                                                                                  |

| Title: Document Development and Deliverables Compliance | No.: SOP-4006 | Page 8 of 14                    |
|---------------------------------------------------------|---------------|---------------------------------|
|                                                         | Revision: 0   | Effective Date: January 6, 2009 |

#### 4.6 Records Management

Document Manager 1. Maintain and submit records and/or documents listed in Attachment 3 to the Records Processing Facility according to EP-DIR-SOP-4004, Records Transmittal and Retrieval Process.

#### 5. DEFINITIONS

None.

| Title: Document Development and Deliverables Compliance | No.: SOP-4006 | Page 9 of 14                    |
|---------------------------------------------------------|---------------|---------------------------------|
|                                                         | Revision: 0   | Effective Date: January 6, 2009 |

#### 5. PROCESS FLOW CHART

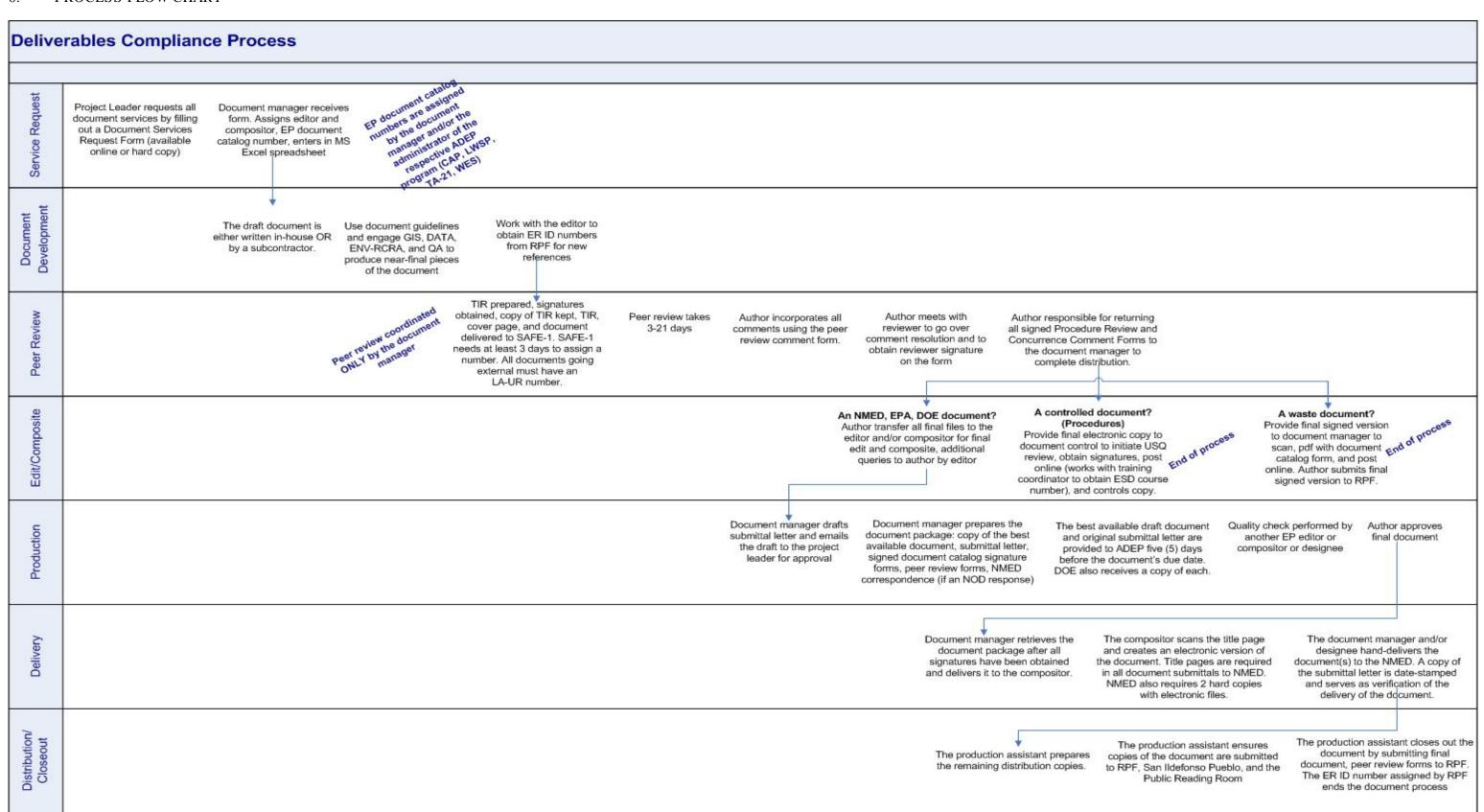

| Title: Document Development and | No.: SOP-4006 | Page 10 of 14                   |
|---------------------------------|---------------|---------------------------------|
| Deliverables Compliance         | Revision: 0   | Effective Date: January 6, 2009 |

#### 7. ATTACHMENTS

Attachment 1: 4006-1 Using the Accelerated Approach (1 page)

Attachment 2: 4006-2 Preparing Documents that Do Not Require Editing/Compositing but may Require Peer

Review (1 page)

Attachment 3: 4006-3 Document Distribution (2 pages)

#### 8. REVISION HISTORY

| Revision No. [Enter current revision number, beginning with Rev.0] | Effective Date [DCC inserts effective date for revision] | Description of Changes [List specific changes made since the previous revision] | Type of<br>Change<br>[Technical (T) or<br>Editorial (E)] |
|--------------------------------------------------------------------|----------------------------------------------------------|---------------------------------------------------------------------------------|----------------------------------------------------------|
| 0.0                                                                | 3/23/07                                                  | Major rewrite and formerly QP 4.9                                               | T/E                                                      |
| 0                                                                  | 1/6/09                                                   | New procedure. Supersedes EP-ERSS-SOP-4002, R0.                                 | Е                                                        |

Using a CRYPTOCard, click here to record "self-study" training to this procedure.

If you do not possess a CRYPTOCard or encounter problems, contact the EP training specialist.

Title: Document Development and Deliverables Compliance No.: SOP-4006 Page 11 of 14

Revision: 0 Effective Date: January 6, 2009

#### ATTACHMENT 1:

#### SOP-4006-1

#### **Using the Accelerated Approach**

What is it and when to use it?

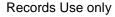

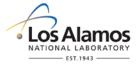

Documents that have been reviewed previously and approved or that have a shorter than usual timeline follow the accelerated approach.

Some examples include remedy completion reports, accelerated corrective action reports, 30- and 45-day responses to NMED, and revisions, including approvals with modifications and/or direction and updated pages.

#### Project Leader/Author

- 1. Perform a modified peer review (shorter review time and fewer reviewers) for documents going through the accelerated process.
- 2. Complete a new classification review to obtain a LA-UR number; perform legal, ENV-RCRA, and DOE reviews; and achieve final editing and compositing.

[NOTE 1: For revisions, approval with modifications and/or direction, or updated/replacement pages: A document is reissued in its entirety as a "Revision 1" when the content has changed or materials are added (major changes). A strikeout copy that shows changes made as a result of regulator comments may accompany the revision (this strikeout version is in electronic form only).]

[NOTE 2: Minor changes, such as the following, do not require the same level of review and approval as the original document: correcting grammar or spelling; renumbering sections, pages, or attachments; or clarifying changes that do not affect content.]

Title: Document Development and Deliverables Compliance No.: SOP-4006 Page 12 of 14

Revision: 0 Effective Date: January 6, 2009

#### ATTACHMENT 2:

#### SOP-4006-2

# Preparing Documents That Do Not Require Editing/Compositing But May Require Peer Review

Records Use only

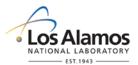

Documents for which editing and compositing are *optional* include statements of work, integrated work documents, waste characterization strategy forms, site-specific health and safety plans, facility-tenant agreements, and standard operating procedures.

| standard operating procedures. |     |                                                                                                    |  |  |
|--------------------------------|-----|----------------------------------------------------------------------------------------------------|--|--|
| Project<br>Leader/Author       | 1.  | Draft document.  Contact the document manager for a document catalog number. The document control coordinator or the Laboratory's Acquisition Services Management assign controlled document numbers. |  |  |
| 200001771011101                | 2.  |                                                                                                    |  |  |
|                                | 3.  | Schedule peer review with the document manager.                                                                                                    |  |  |
| Document<br>Manager            | 4.  | Assign a document catalog number.                                                                                                    |  |  |
|                                |     | [NOTE: For documents that have their own signature page, the document catalog signature will indicate "approval signatures on final document."]                                                       |  |  |
|                                | 5.  | E-mail the document catalog signature form to the requestor.                                                                                                    |  |  |
|                                | 6.  | Coordinate the peer review.                                                                                                    |  |  |
| Project<br>Leader/<br>Author   | 7.  | Allow appropriate time for the review and reconcile and incorporate comments.                                                                                                    |  |  |
|                                | 8.  | Finalize document and obtain required signatures on title page of document.                                                                                                    |  |  |
|                                |     | [NOTE: Signatures are required only on the title page of the final document and not on the document catalog signature form.]                                                                          |  |  |
|                                | 9.  | Print a copy of the document catalog signature form.                                                                                                    |  |  |
|                                | 10. | Attach the document catalog signature form to the final document for later inclusion in the record package to RPF.                                                                                    |  |  |
|                                | 11. | If the document is controlled, obtain signatures on the title page of the respective document                                                                                                    |  |  |
|                                | 12. | Submit the document, including the signed Procedure Review and Concurrence Comment Forms, if applicable, to the document control coordinator for management and safety review.                        |  |  |
| Document<br>Control            | 13. | Obtain management and safety reviews.                                                                                                    |  |  |
| Coordinator                    | 14. | Post the document on the website.                                                                                                    |  |  |
|                                | 15. | Submit the document to the RPF.                                                                                                    |  |  |

Title: Document Development and Deliverables Compliance No.: SOP-4006 Page 13 of 14

Revision: 0 Effective Date: January 6, 2009

#### **ATTACHMENT 3**

#### SOP-4006-3

#### **Document Distribution**

# Records Use only

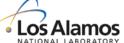

#### Distribution of Regulatory Documents

#### Document Manager

- 1. Assemble the document package including the following:
  - Submittal letter
  - Document catalog signature form for the submittal letter and document
  - [NOTE: One document catalog number is used for both the submittal letter and the
    document; if two documents exist (e.g., work plan and report) each document will be
    assigned a document catalog number. Signatures are not required on the document
    catalog signature form for the second document.]
  - Certification page (for remedy completion and closure reports only)
  - Document
  - Title page
  - Procedure Review and Concurrence Comment Forms (project leader/author obtains signatures)

#### Compositor

- 2. Follow the compositor checklist.
- Prepare a copy of the document so that a pubs team member can perform a quality check.
- Scan the signed title page.
- 5. Convert document with signed title page and appendixes into a portable document file (pdf).
- Create CDs for all distribution copies.
- 7. Work with the editor to prepare the three original copies.

#### Document Manager

- Make a copy of the original signed submittal letter to use as the date-stamp copy (i.e., verifying delivery of the document to the administrative authority/regulator).
- 9. Coordinate delivery of the document to the administrative authority/regulator.
- 10. Obtain a date-stamped on a copy of the submittal letter.
- 11. Convert the date-stamped copy into a pdf.
- File the electronic copy of the date-stamped letter at p:\Nmed\_submittals\_letters\Date\_Stamped Ltrs NMED.

[NOTE: If the deliverable to the administrative authority/regulator is a submittal letter with attachments, ensure that all attachments are included with the date-stamped letter.]

#### **Distribution of Regulatory Documents (Continued)**

Title: Document Development and Deliverables Compliance No.: SOP-4006 Page 14 of 14
Revision: 0 Effective Date: January 6, 2009

| ATTACHMENT 3             |        |                                                                                                    |                                |  |
|--------------------------|--------|----------------------------------------------------------------------------------------------------|--------------------------------|--|
| SOP-4006-3               | 3      |                                                                                                    | Records Use only               |  |
|                          |        | Document Distribution                                                                                                    | Los Alamos NATIONAL LABORATORY |  |
| Production<br>Assistant  | 13.    | Produce copies for distribution.                                                                                                    |                                |  |
|                          | 14.    | Coordinate production with the Laboratory's printing office for large documents.                                                                                                    |                                |  |
|                          | 15.    | Enter RPF and regulatory closeout dates in the online document catalog signature forms (submittal letter and document).                                                                                                  |                                |  |
|                          | 16.    | For document submittals with more than one document catalog number, ensure that the document catalog numbers for the submittal letter and document(s) are cross-referenced on online Document Catalog Signature Forms.   |                                |  |
|                          | 17.    | Complete distribution and ensure that the RPF and the Public Reading Room receive final copies and the remaining distribution is hand-delivered to the respective program office to complete the remaining distribution. |                                |  |
|                          | 18.    | Use the distribution checklist and sign off on applicable items.                                                                                                    |                                |  |
|                          | 19.    | Deliver the document package to the program administrator for the remaining distribution activities.                                                                                                    |                                |  |
| Distribution o           | f Cont | rolled Documents                                                                                                    |                                |  |
| Compositor               | 1.     | Submit the final document to the document manager.                                                                                                    |                                |  |
| Document<br>Manager      | 2.     | Submit the final document with signatures and the original document catalog signature form (including the signed Procedure Review and Concurrence Comment Forms, if applicable) to the document control coordinator.     |                                |  |
| Document                 | 3.     | Initiate management and safety review.                                                                                                    |                                |  |
| Control<br>Coordinator   | 4.     | Provide the final document to the author.                                                                                                    |                                |  |
|                          | 5.     | Obtain a training number from the training coordinator, post the controlled document online, and submit the document to the RPF.                                                                                         |                                |  |
|                          | 6.     | Use effective dates only on controlled documents.                                                                                                    |                                |  |
| Distribution o           | f Nonr | egulatory Documents                                                                                                    |                                |  |
| Project<br>Leader/Author | 1.     | If the document was produced by the Laboratory's publication group, request appropriate number of copies and provide them to the respective program administrator for distribution with the memorandum (if applicable).  |                                |  |
| Production<br>Assistant  | 2.     | If the document was produced in-house, produce three original copies and follow steps 2 through 6 from Distribution of Regulatory Documents                                                                              |                                |  |